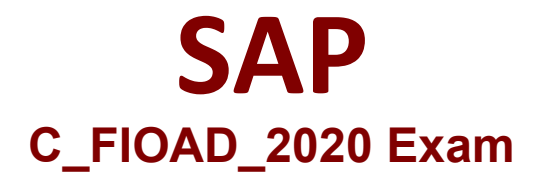

**Certified Technology Associate – SAP Fiori System Administration**

> **Questions & Answers Demo**

## **Version: 4.0**

### **Question: 1**

You want to enable the context sensitive user assistance in the SAP Fiori launchpad. Where are the help texts persisted?

A. At the BES system B. At a separate web server C. At the SAP web dispatcher D. At the FES System

**Answer: C**

# Explanation:

### **Question: 2**

In addition to a transaction code, what is required to define the target mapping for a single ABAP transaction?

- A. ICF service URL B. Application configuration C. SAP Gateway service
- 
- D. System alias

**Answer: D**

Explanation:

#### **Question: 3**

You have passed the initial authentication for an SAP Fiori transactional app. Which authentication technology is used for subsequent OData calls of this app?

A. X.509 client certificates B. ABAP Session security C. SAP logon tickets D. SAML2.0

Explanation:

**Answer: B**

### **Question: 4**

You have successfully executed all tasks of task list SAP\_FIORI\_REFERENCE\_APPS\_SETUP. What do you have to configure to get the reference apps working?

- A. Activate the corresponding SAPUI5 ICF services using transaction SICF
- B. Register the corresponding OData services using transaction/IWFND/MAINT\_SERVICE
- C. Create tiles and target mappings in the SAP Fiori launchpad designer
- D. Generate demo data using transaction SEPM\_DG

**Answer: C**

Explanation:

#### **Question: 5**

In what form are user interfaces for SAPUI5-based SAP Fiori apps for SAP S/4HANA provided by SAP?

- A. Enhancement packages
- B. Product-specific UI add-ons
- C. Product-specific UI components
- D. Enhancement points

Explanation:

**Answer: C**